## ИНФРАСТРУКТУРНЫЙ ЛИСТ

для создания (обновления) материально-технической базы общеобразовательных организаций, расположенных в сельской местности в 2020 году

 $\sim$ 

 $\sim$ 

Амурская область

МОАУ "Новопетровская СОШ"(min)

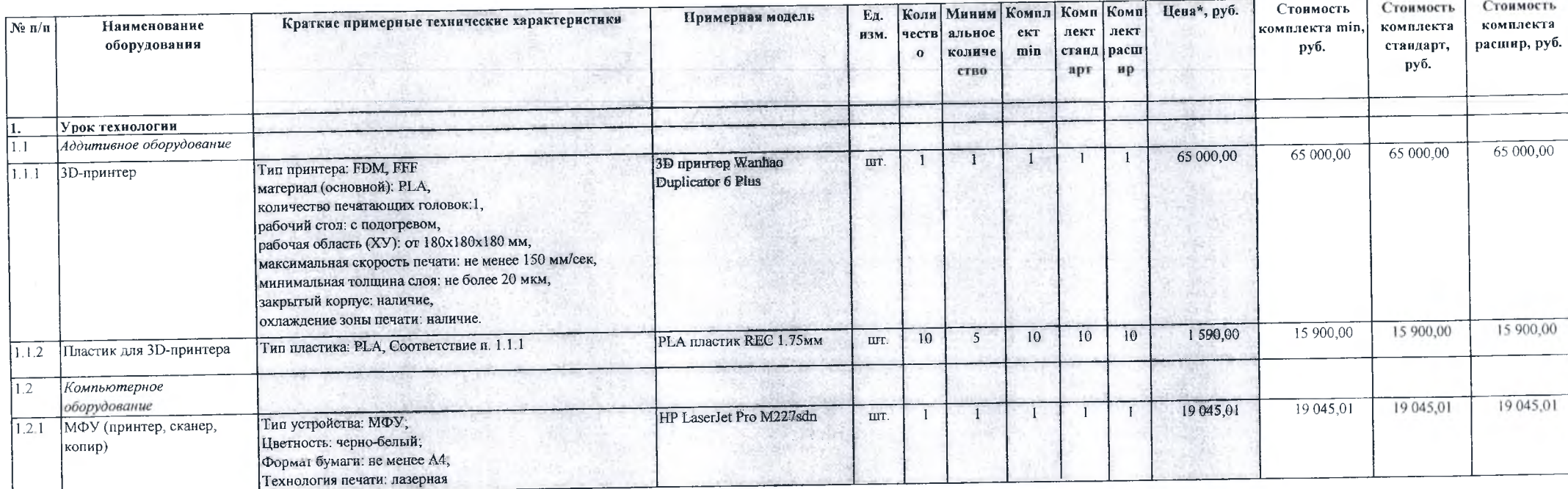

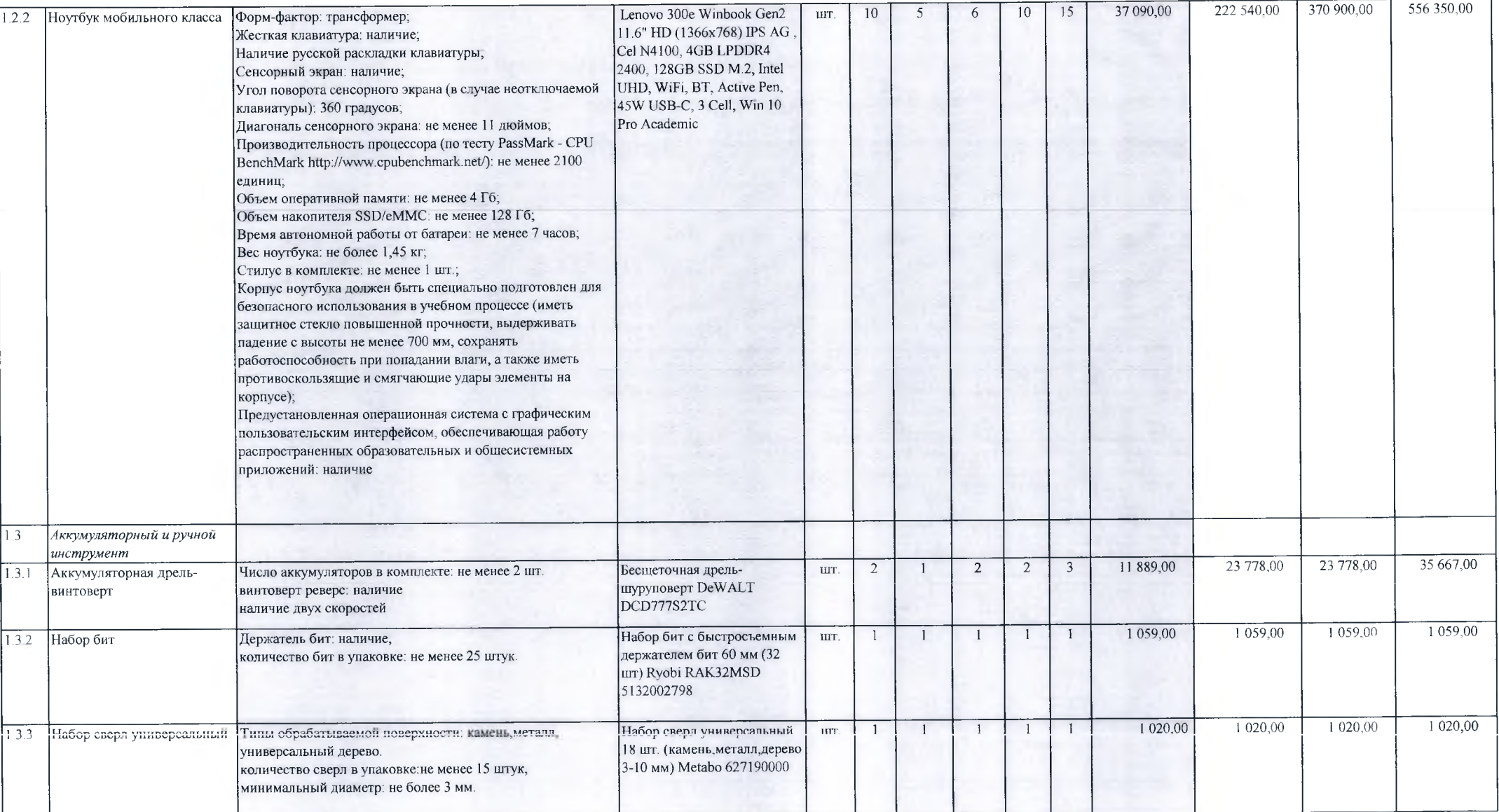

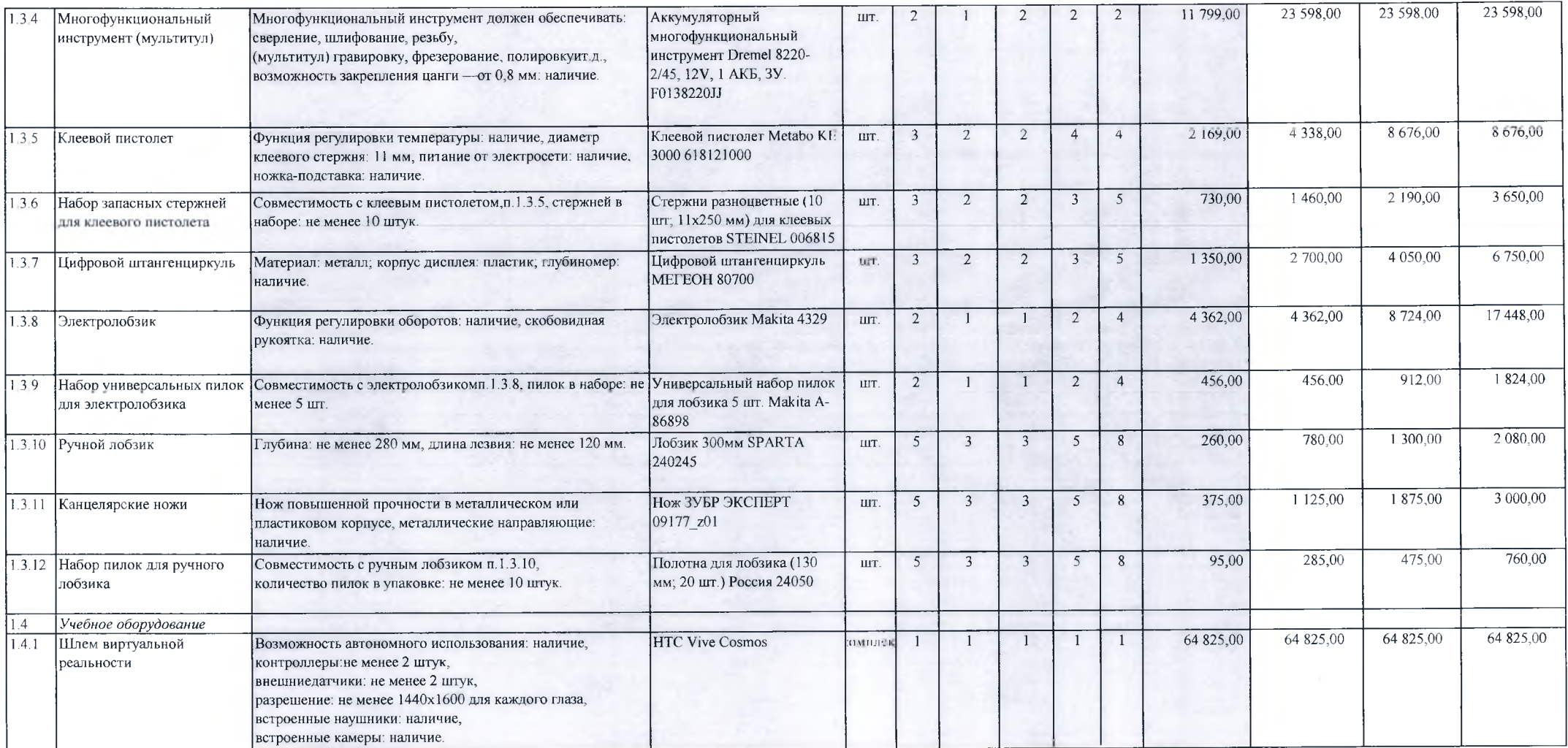

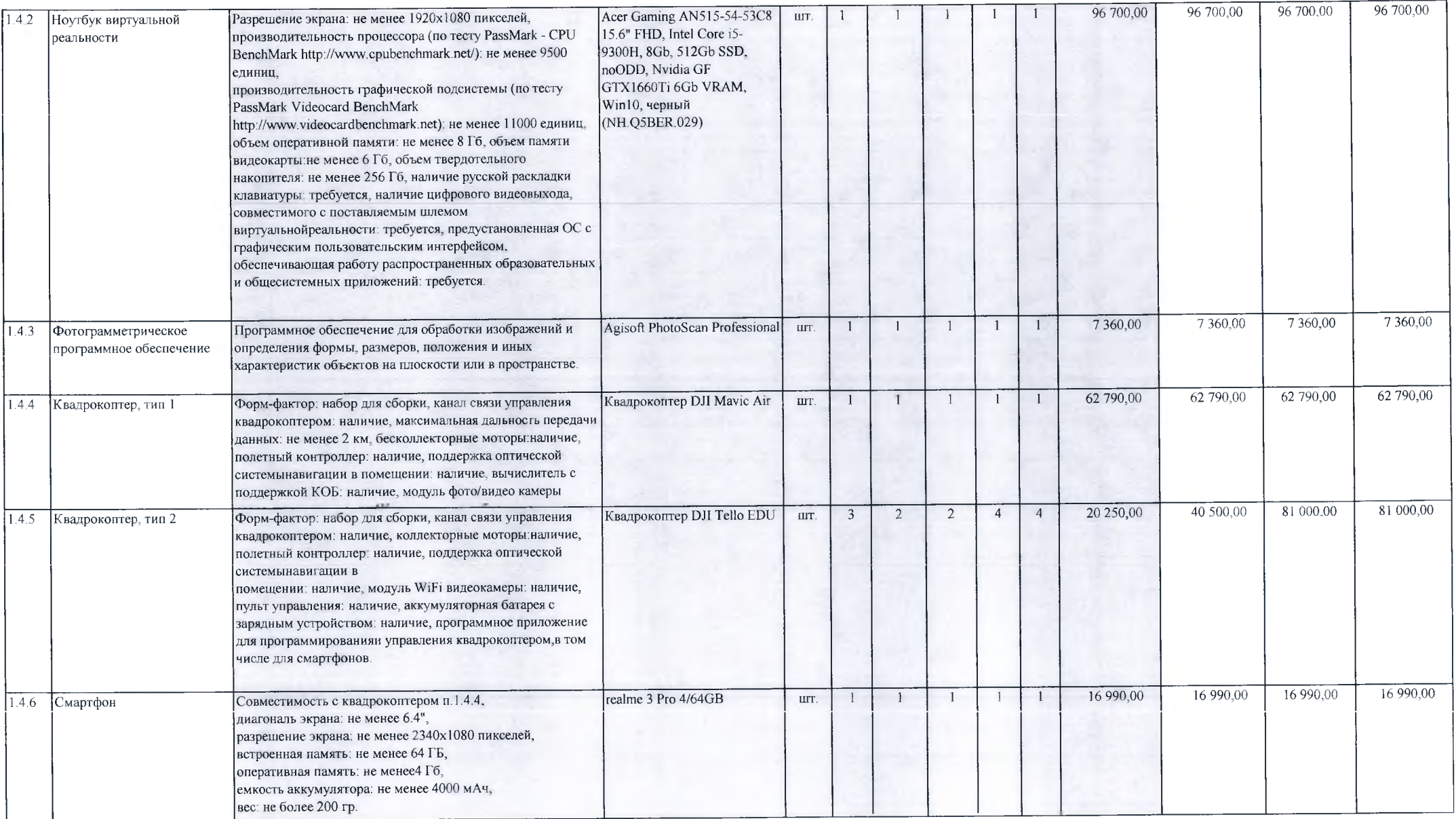

 $\mathbb{R}^{n}$  . The set of  $\mathbb{R}^{n}$ 

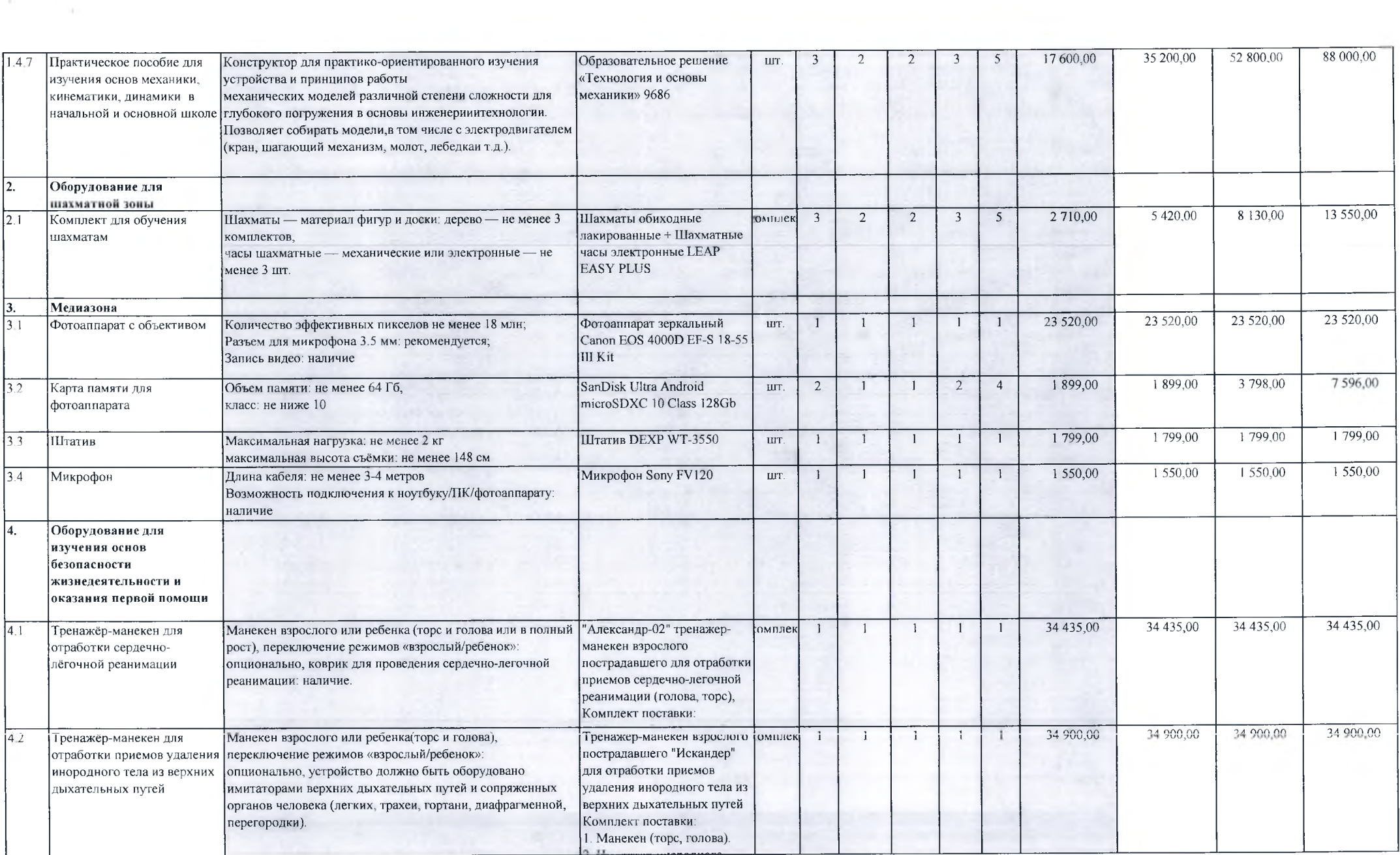

 $\mathbf{e} = \mathbf{e}_{\text{max}}$ 

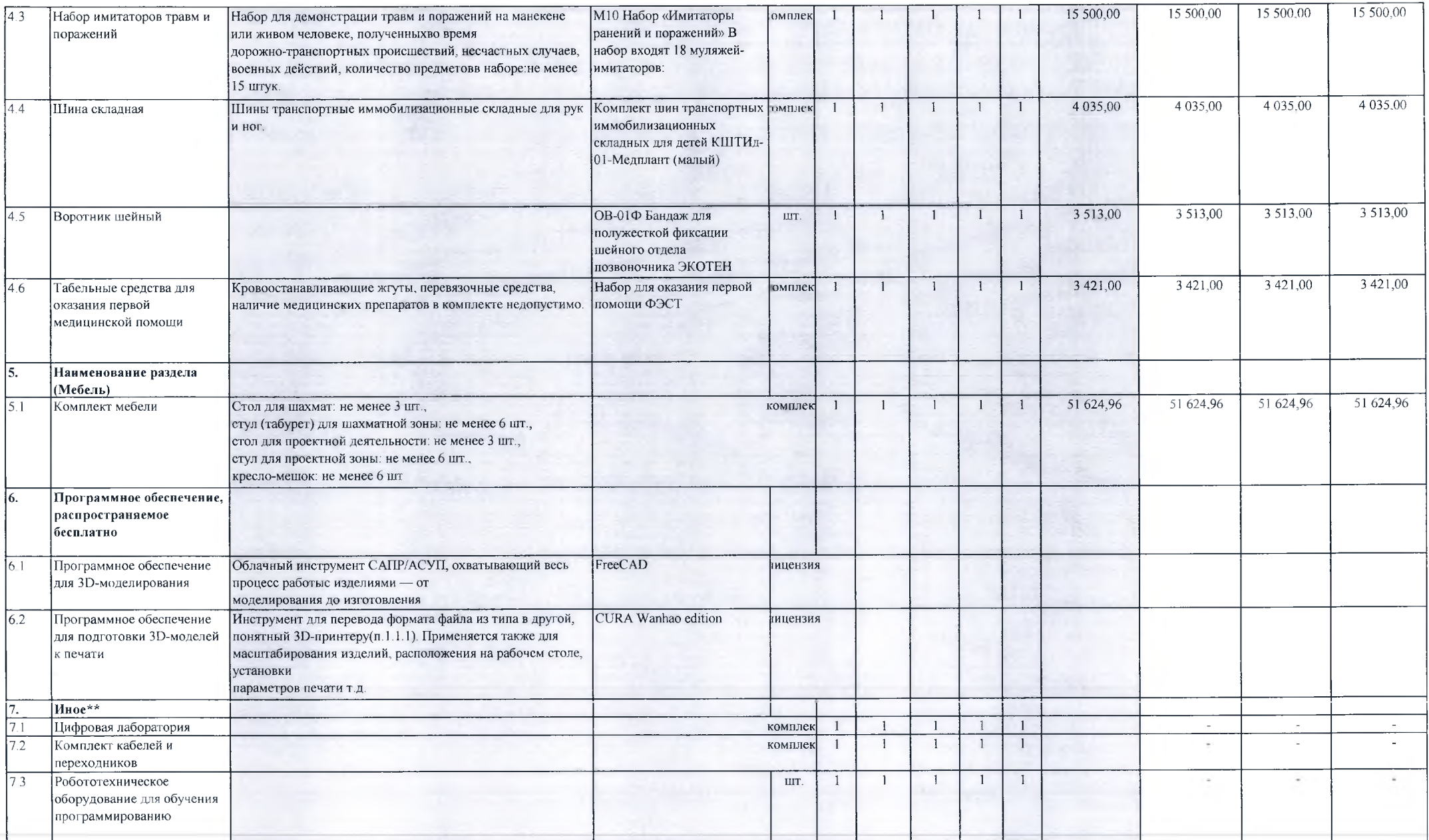

 $\langle \Phi_1 \rangle = \langle \Phi_1 \rangle$ 

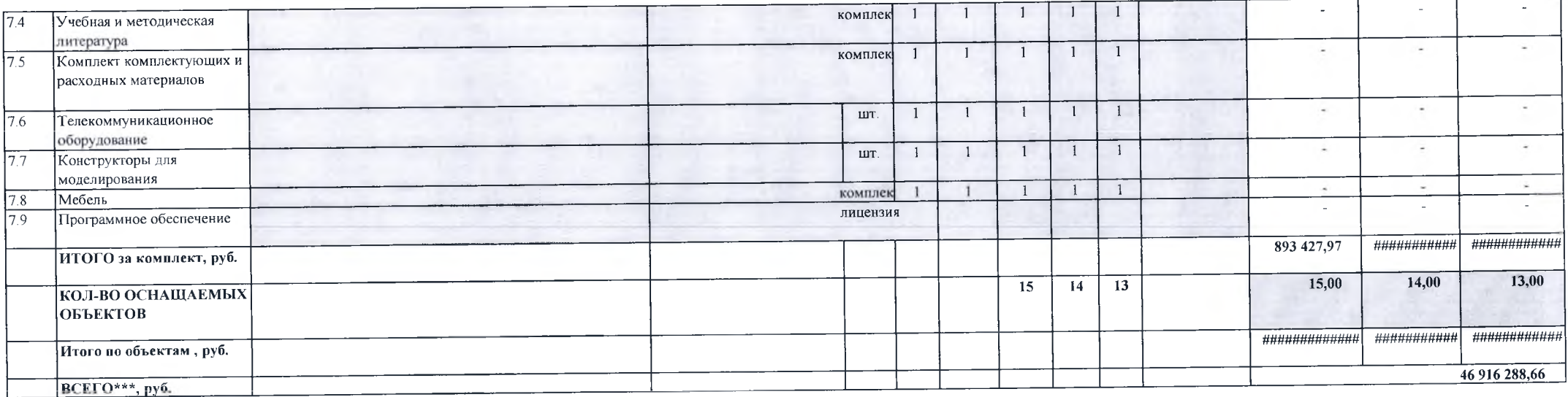

## Ответственный исполнитель

 $m=-\infty$ 

Продашанов Дмитрий Анатольевич, начальник отдела общего образования Минобрнауки Амурской области<br>8924671148, 8(4162)226-508, prodashanov\_da@obr.amurobl.ru